#### **T3 WIDE MODULE Quick Start Guide**

## P/N 1200832L1

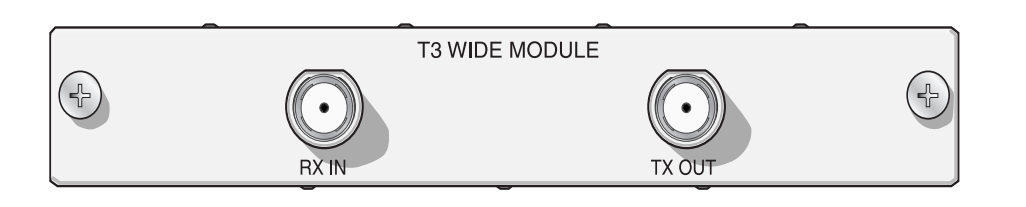

### **INSTALLATION INSTRUCTIONS**

- 1. Remove the cover plate from the appropriate option slot in the NetVanta 5305 Base Unit.
- 2. Slide the T3 Wide Module into the option slot until the module is firmly positioned against the front of the chassis.
- 3. Secure the thumbscrews at both edges of the module. Tighten with a screwdriver.
- 4. Connect the cables to the associated device(s).
- 5. Complete the installation of the system as specified in the Hardware Installation Guide (P/N 61200990L1-34A).

## **Interface Type:** DS-3: electrical (coax) interface **Line Rate:** 44.736 Mbps **Capacity:** Unchannelized T3

**SPECIFICATIONS**

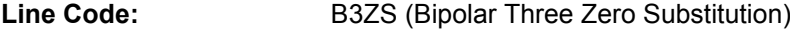

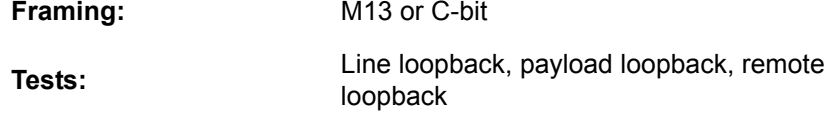

**Terminating Impedance:** 75Ω ± 5%, unbalanced

#### **Environmental:** Operating Temperature: 0°C to 50°C Storage Temperature: -20°C to 70°C

## Relative Humidity: up to 95% Noncondensing

#### **Compliance:** FCC Part 15, Class A, UL 60950/CSA-C22.2 No. 60950, EN 60950/IEC 60950, AS/NZS 60950, EN 55022, EN 55024

## **NETWORK CONNECTION PINOUT**

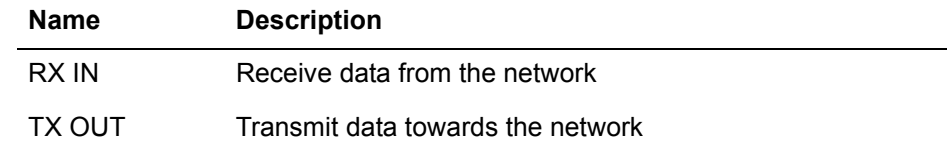

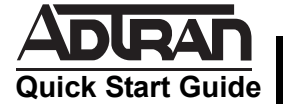

## **T3 WIDE MODULE**

#### **COMMANDS**

#### **interface t3** *slot/port*

Allows access into the T3 interface for further configuration. The user must be at the **(config)#** prompt.

#### **alias** *{text}*

Text name assigned to the interface by an SNMP Network Management Station (NMS).

*{text}* Up to 80 alphanumeric characters

#### **clock source** {**loop | local**}

#### Configures the transmitter clock source.

**loop** Derives the clocking from the circuit Provides internal clocking

**local**

#### **coding b3zs**

Defines the T3 coding as B3ZS.

#### **description**

Comment line to provide an identifier for this interface (for example, circuit ID, contact information, etc.).

#### *{text}* Up to 80 alphanumeric characters

#### **framing** {**M13 | cbit**}

Configures the framing format of the T3 interface for M13 or C-bit parity.

#### **line-length** {**short | long**}

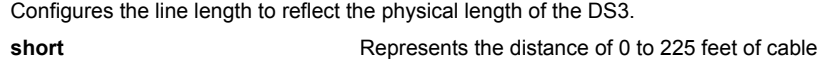

**long** Represents the distance of 225 to 450 feet of cable

#### **loopback network** {**line | payload**}

Initiates a local T3 interface loopback. Data received on the T3 is transmitted back out on the T3 circuit.

- **line**Physical loop at the T3 interface connector
- **payload Physical loop at the T3 interface including the framer**

#### **loopback remote** {**line | payload**}

Sends a remote loopback code out the T3 circuit to loop up the far end. Only applies when C-bit framing type is being used on the circuit.

#### **no loopback**

Disables all loopbacks.

#### **remote-loopback**

Allows the T3 interface to be looped from the *far end* (remote device, telco, etc.).

#### **no remote - loopback**

Restricts the ability of the far end to loop the T3 interface.

# P/N 1200832L1

#### **show bert**

Displays the error counters for the pattern selected.

#### **shutdown**

Turns off the interface. The **no** version of this command turns the interface on and allows it to pass data.

#### **snmp trap link-status**

Enables the interface to send SNMP traps when the link status changes and controls the SNMP variable, ifLinkUpDownTrap Enable. The default is enabled.

#### **test-pattern** {**2^15 | 2^23 | Ones | Zeros**}

Generates various DS3 test patterns.

#### **no test-pattern**

Disables test pattern being generated.

#### **test-pattern clear**

Clears all test pattern error counts.

#### **test-pattern insert**

Inserts an error into the test pattern.